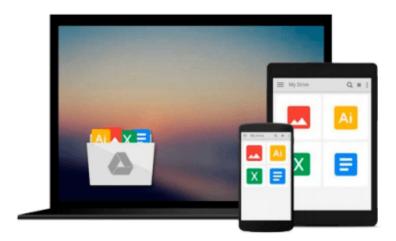

# Advanced Mathematics and Mechanics Applications Using MATLAB, Third Edition (Advanced Mathematics & Mechanics Applications Using MATLAB)

David Halpern, Howard B. Wilson, Louis H. Turcotte

Download now

Click here if your download doesn"t start automatically

### **Advanced Mathematics and Mechanics Applications Using** MATLAB, Third Edition (Advanced Mathematics & Mechanics **Applications Using MATLAB)**

David Halpern, Howard B. Wilson, Louis H. Turcotte

Advanced Mathematics and Mechanics Applications Using MATLAB, Third Edition (Advanced Mathematics & Mechanics Applications Using MATLAB) David Halpern, Howard B. Wilson, Louis H.

Since its introduction in 1984, MATLAB's ever-growing popularity and functionality have secured its position as an industry-standard software package. The user-friendly, interactive environment of MATLAB 6.x, which includes a high-level programming language, versatile graphics capabilities, and abundance of intrinsic functions, helps users focus on their applications rather than on programming errors. MATLAB has now leapt far ahead of FORTRAN as the software of choice for engineering applications.

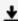

**Download** Advanced Mathematics and Mechanics Applications Us ...pdf

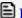

Read Online Advanced Mathematics and Mechanics Applications ...pdf

Download and Read Free Online Advanced Mathematics and Mechanics Applications Using MATLAB, Third Edition (Advanced Mathematics & Mechanics Applications Using MATLAB) David Halpern, Howard B. Wilson, Louis H. Turcotte

#### From reader reviews:

#### **Bobbi Wilkinson:**

The book Advanced Mathematics and Mechanics Applications Using MATLAB, Third Edition (Advanced Mathematics & Mechanics Applications Using MATLAB) make you feel enjoy for your spare time. You should use to make your capable considerably more increase. Book can to be your best friend when you getting pressure or having big problem with the subject. If you can make looking at a book Advanced Mathematics and Mechanics Applications Using MATLAB, Third Edition (Advanced Mathematics & Mechanics Applications Using MATLAB) for being your habit, you can get considerably more advantages, like add your own capable, increase your knowledge about some or all subjects. You could know everything if you like open and read a guide Advanced Mathematics and Mechanics Applications Using MATLAB, Third Edition (Advanced Mathematics & Mechanics Applications Using MATLAB). Kinds of book are a lot of. It means that, science publication or encyclopedia or other people. So, how do you think about this book?

#### **Robert Rooks:**

This Advanced Mathematics and Mechanics Applications Using MATLAB, Third Edition (Advanced Mathematics & Mechanics Applications Using MATLAB) book is just not ordinary book, you have it then the world is in your hands. The benefit you will get by reading this book is information inside this book incredible fresh, you will get information which is getting deeper you actually read a lot of information you will get. This particular Advanced Mathematics and Mechanics Applications Using MATLAB, Third Edition (Advanced Mathematics & Mechanics Applications Using MATLAB) without we understand teach the one who reading through it become critical in contemplating and analyzing. Don't end up being worry Advanced Mathematics and Mechanics Applications Using MATLAB, Third Edition (Advanced Mathematics & Mechanics Applications Using MATLAB) can bring if you are and not make your tote space or bookshelves' come to be full because you can have it within your lovely laptop even mobile phone. This Advanced Mathematics and Mechanics Applications Using MATLAB, Third Edition (Advanced Mathematics & Mechanics Applications Using MATLAB) having excellent arrangement in word in addition to layout, so you will not really feel uninterested in reading.

#### **Robert Tanaka:**

Hey guys, do you would like to finds a new book to see? May be the book with the subject Advanced Mathematics and Mechanics Applications Using MATLAB, Third Edition (Advanced Mathematics & Mechanics Applications Using MATLAB) suitable to you? The particular book was written by well known writer in this era. The book untitled Advanced Mathematics and Mechanics Applications Using MATLAB, Third Edition (Advanced Mathematics & Mechanics Applications Using MATLAB) is one of several books this everyone read now. That book was inspired lots of people in the world. When you read this book you will enter the new dimensions that you ever know before. The author explained their thought in the simple way, therefore all of people can easily to comprehend the core of this guide. This book will give you a lot of information about this world now. So you can see the represented of the world in this book.

#### Julie Long:

The guide with title Advanced Mathematics and Mechanics Applications Using MATLAB, Third Edition (Advanced Mathematics & Mechanics Applications Using MATLAB) includes a lot of information that you can discover it. You can get a lot of help after read this book. This kind of book exist new information the information that exist in this guide represented the condition of the world today. That is important to yo7u to be aware of how the improvement of the world. This specific book will bring you inside new era of the the positive effect. You can read the e-book on the smart phone, so you can read the idea anywhere you want.

Download and Read Online Advanced Mathematics and Mechanics Applications Using MATLAB, Third Edition (Advanced Mathematics & Mechanics Applications Using MATLAB) David Halpern, Howard B. Wilson, Louis H. Turcotte #UJBHG87ICK1

## Read Advanced Mathematics and Mechanics Applications Using MATLAB, Third Edition (Advanced Mathematics & Mechanics Applications Using MATLAB) by David Halpern, Howard B. Wilson, Louis H. Turcotte for online ebook

Advanced Mathematics and Mechanics Applications Using MATLAB, Third Edition (Advanced Mathematics & Mechanics Applications Using MATLAB) by David Halpern, Howard B. Wilson, Louis H. Turcotte Free PDF d0wnl0ad, audio books, books to read, good books to read, cheap books, good books, online books, books online, book reviews epub, read books online, books to read online, online library, greatbooks to read, PDF best books to read, top books to read Advanced Mathematics and Mechanics Applications Using MATLAB, Third Edition (Advanced Mathematics & Mechanics Applications Using MATLAB) by David Halpern, Howard B. Wilson, Louis H. Turcotte books to read online.

Online Advanced Mathematics and Mechanics Applications Using MATLAB, Third Edition (Advanced Mathematics & Mechanics Applications Using MATLAB) by David Halpern, Howard B. Wilson, Louis H. Turcotte ebook PDF download

Advanced Mathematics and Mechanics Applications Using MATLAB, Third Edition (Advanced Mathematics & Mechanics Applications Using MATLAB) by David Halpern, Howard B. Wilson, Louis H. Turcotte Doc

Advanced Mathematics and Mechanics Applications Using MATLAB, Third Edition (Advanced Mathematics & Mechanics Applications Using MATLAB) by David Halpern, Howard B. Wilson, Louis H. Turcotte Mobipocket

Advanced Mathematics and Mechanics Applications Using MATLAB, Third Edition (Advanced Mathematics & Mechanics Applications Using MATLAB) by David Halpern, Howard B. Wilson, Louis H. Turcotte EPub